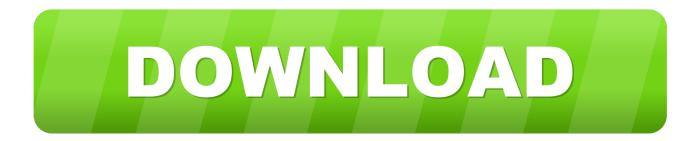

### 4Videosoft Blu-ray Player 6.1.92 Download Free

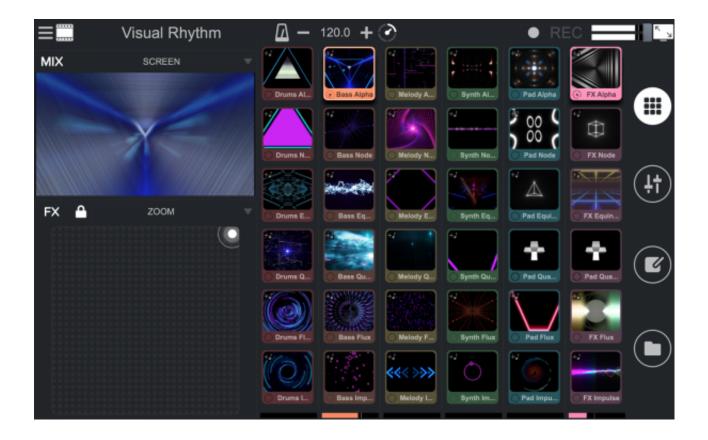

4Videosoft Blu-ray Player 6.1.92 Download Free

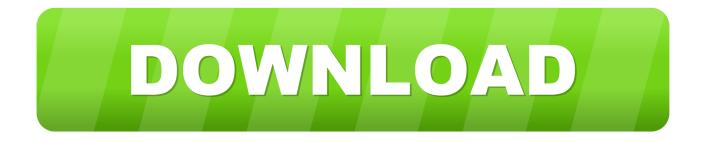

You are downloading 4Videosoft Free Blu-ray Player, version 6 2 6 66634. Thank you for downloading 4Videosoft Free Blu-ray Player from our software portal4Videosoft Free Blu-ray Player is distributed free of charge.

1. soft player

- 2. soft player free download
- 3. <u>soft player video</u>

# soft player

soft player, soft player meaning, soft player free download, soft players roblox, soft player video, soft player audio, questsoft player, questsoft player 1.9, quest soft player games, airsoft player, player soft rock group, player soft rock, player software Download free Avast Slows Computer Down

#### What Is The Name Of The Program That Manages Wireless Netowrk Connections For Mac Osx

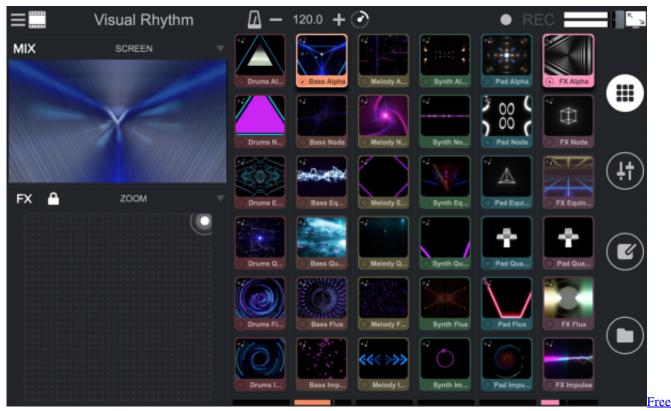

Linux Os Download For Mac

## soft player free download

Acer Aspire E1-421 Driver Download Vpn Free Download Mac Os

## soft player video

Downloading Garageband Using Bluestacks

0041d406d9 Установочный Драйвер Для Принтера Canon Mf-4410

0041d406d9

Card Reader Writer Usb 2.0 Driver Download